## **Schemat połączenia komputera gamingowego ze streamingowym – kycu.live**

*Aktualizacja 8/07/2017*

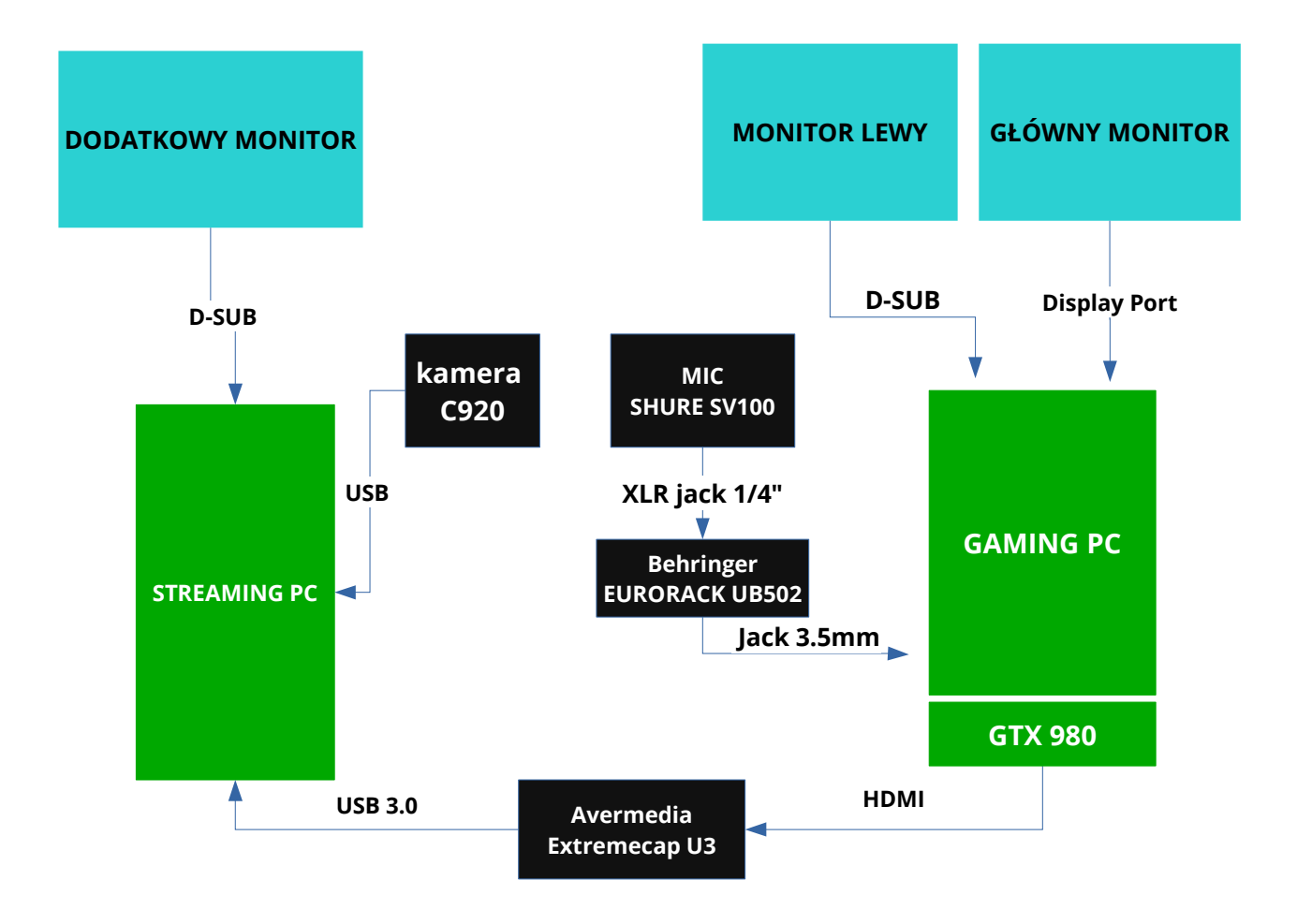

## **Ustawienia ekranów w Windows – GAMING PC**

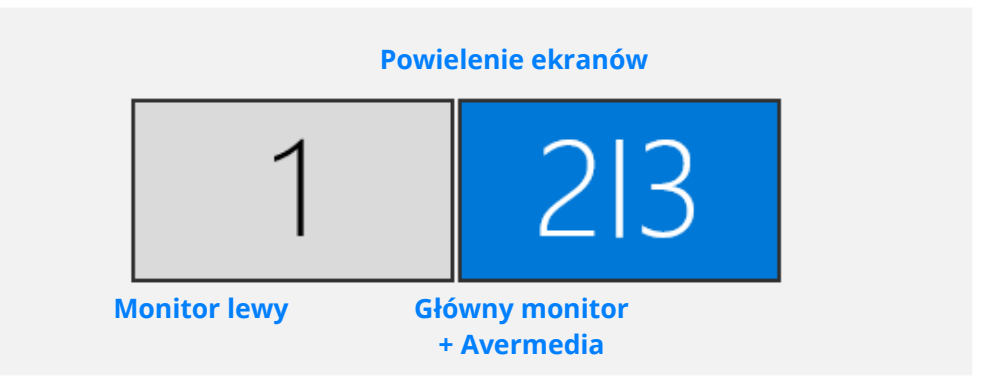

## **Dźwięk**

Dźwięk pomiędzy komputerami przesyłam za pomocą aplikacji VoiceMeeter Banana <http://www.vb-audio.com/Voicemeeter/banana.htm>

Aplikacja ma ciekawą funkcję, która nazywa się VBAN. Dzięki tej funkcji mogę przesyłać dźwięk za pomocą sieci lokalnej (LAN).

Poniższa konfiguracja pochodzi z komputera Gamingowego

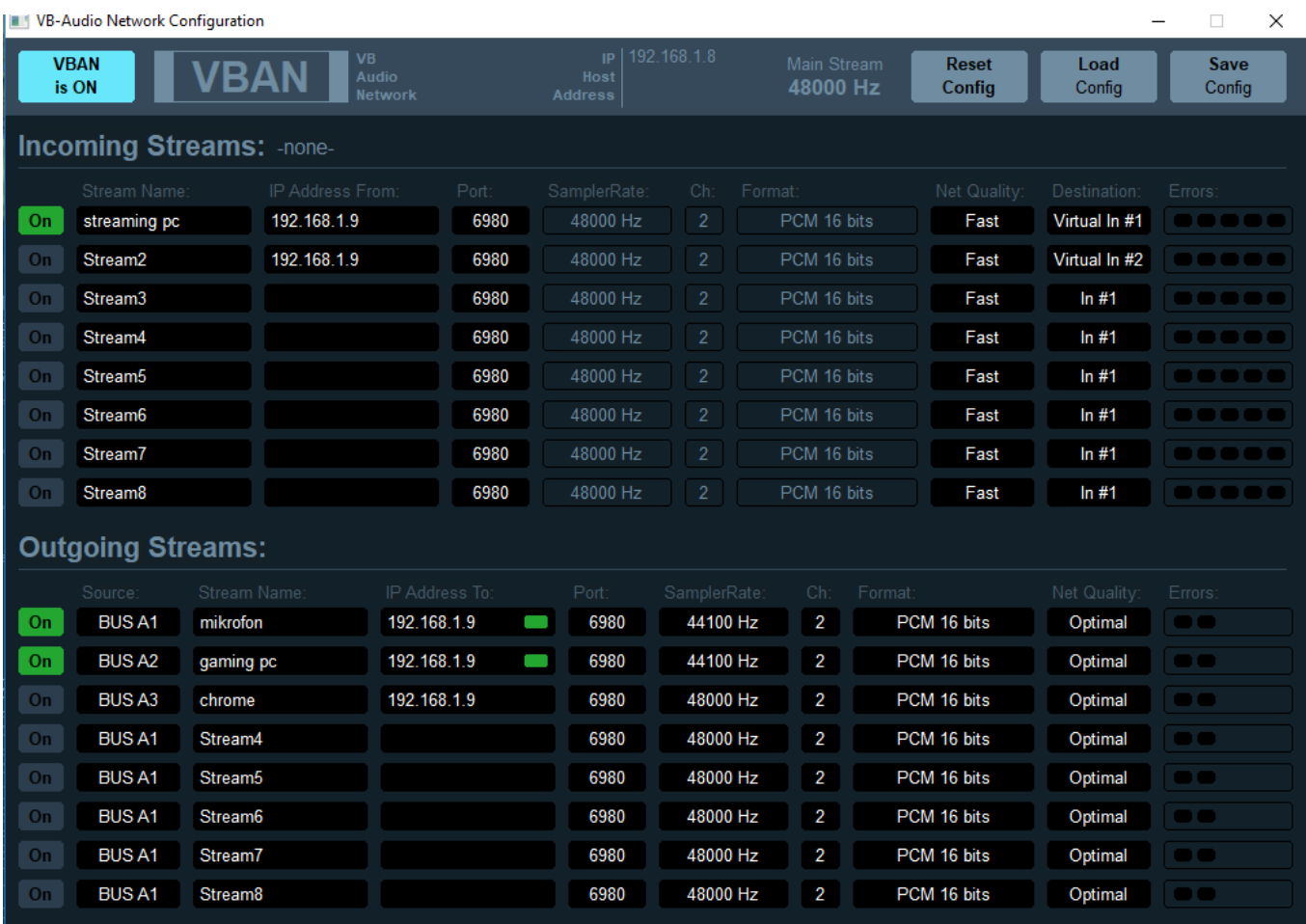